# **СКРИПТЫ полезные и не очень**

### **Выборка реквизитов пользователей**

```
-- Выборка реквизитов пользователей
SELECT
 CONCAT(b.last_name,' ',b.first_name,' ',b.middle_name) "FIO",
 a.username "Login",
 b.address_1 "Address",
 CONCAT(b.phone_1,', ',b.phone_2) "Phones",
 b.user_email "EMail",
 b.city "City",
 b.zip "Index",
 c.state_name "Region"
FROM
 `3kota`.`jos_users` a,
`3kota`.`jos_vm_user_info` b,
`3kota`.`jos_vm_state` c
-- `3kota`.`jos_vm_country` d
-- `3kota`.`jos_vm_orders`
WHERE
a.id = b.user_id AND
(b.country = 'RUS' AND b.state = c.state 2 code AND c.country id = '176')ORDER BY FIO;
```
## **Выборка статистики по заказам пользователей**

```
-- Выборка статистики по заказам пользователей
-- ФИО, Сумма заказа
SELECT
  CONCAT(b.last_name,' ',b.first_name,' ',b.middle_name) "FIO",
 a.order_subtotal
FROM
 `3kota`.`jos_vm_orders` a,
`3kota`.`jos_vm_user_info` b
WHERE
a.user id = b.user idORDER BY FIO LIMIT 1000;
```
#### **Итого по заказам**

```
-- Выборка по заказам пользователей ИТОГО
```

```
-- ФИО, Итого по сумме, кол-во заказов
```
**SELECT** 

```
 CONCAT(b.last_name,' ',b.first_name,' ',b.middle_name) "FIO",
SUM(a.order subtotal) "Total",
COUNT(*) "Orders_NUM"
FROM
 `3kota`.`jos_vm_orders` a,
`3kota`.`jos_vm_user_info` b
WHERE
a.user id = b.user idGROUP BY FIO ORDER BY Total DESC;
```
#### **ТОП заказчиков**

```
-- Выборка по заказам пользователей
-- Рекордсмены одиночного заказа
-- ФИО, Итого по сумме, кол-во заказов
SELECT
  CONCAT(b.last_name,' ',b.first_name,' ',b.middle_name) "FIO",
 SUM(a.order subtotal) "Total",
 COUNT(*) "Orders_NUM"
FROM
 `3kota`.`jos_vm_orders` a,
`3kota`.`jos_vm_user_info` b
WHERE
a.user id = b.user idGROUP BY FIO ORDER BY Orders NUM ASC, Total DESC;
```
#### **По определенному городу или индексу**

SELECT user id, last name, first name, middle name, phone 1, phone 2, address 1, city, zip, user email FROM jos vm user info WHERE city LIKE '%раснояр%' OR zip LIKE '660%'

From: <https://wiki.rtzra.ru/> - **RTzRa's hive**

Permanent link: **<https://wiki.rtzra.ru/software/virtuemart/scripts>**

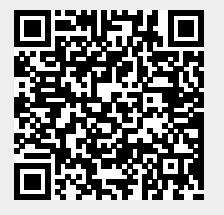

Last update: **2017/05/09 18:34**